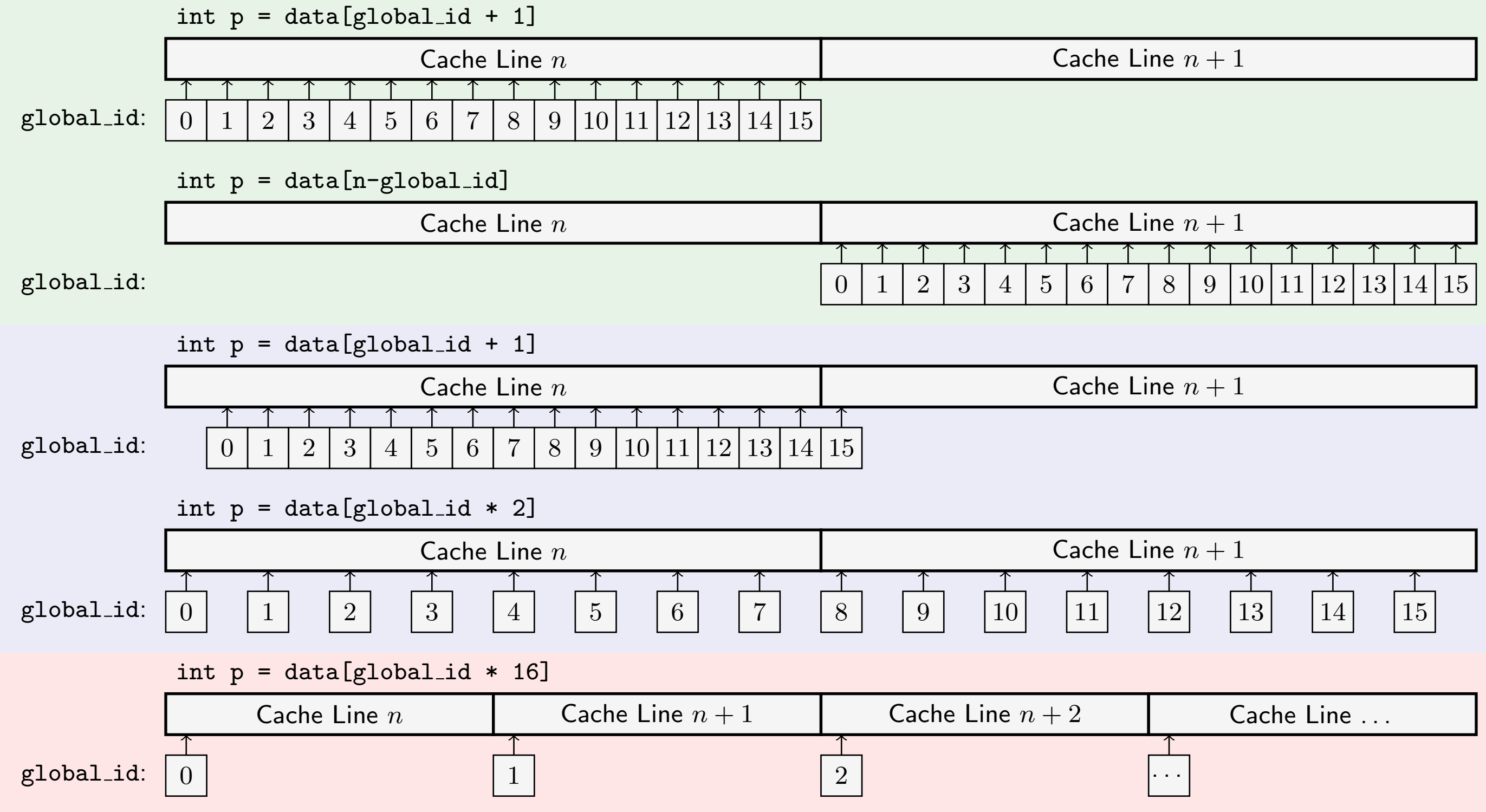

## Full bandwith

## Full bandwith

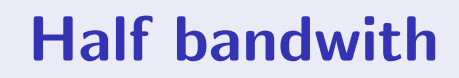

## Half bandwith

Worst case